# **Описание WEB-API UniServer AUTO. Плагин автовесов AutoScale.**

## **Включение/отключение плагина**

## **Формат запроса к WEB интерфейсу плагина**

Наименование метода: **Enable**

Дополнительный параметр **Enable** может принимать значения **true** для включения обмена и **false** для отключения обмена.

Пример запроса: **[http://uniserver.vesysoft.ru:8123/core/plugins/AutoScale1/Enable?Enable=true&auth\\_user](http://uniserver.vesysoft.ru:8123/core/plugins/AutoScale1/Enable?Enable=true&auth_user=user&auth_password=user) [=user&auth\\_password=user](http://uniserver.vesysoft.ru:8123/core/plugins/AutoScale1/Enable?Enable=true&auth_user=user&auth_password=user)**

Успешно выполнение команды подтверждается статусом ответа **200 OK**

## **Включение/отключение режима автоматического взвешивания**

## **Формат запроса к WEB интерфейсу плагина**

Наименование метода: **SetAutoMode**

Дополнительный параметр **Enable** может принимать значения **true** для включения и **false** для отключения режима автоматического взвешивания.

Пример запроса: **[http://uniserver.vesysoft.ru:8123/core/plugins/AutoScale1/SetAutoMode?Enable=true&aut](http://uniserver.vesysoft.ru:8123/core/plugins/AutoScale1/SetAutoMode?Enable=false&auth_user=user&auth_password=user) [h\\_user=user&auth\\_password=user](http://uniserver.vesysoft.ru:8123/core/plugins/AutoScale1/SetAutoMode?Enable=false&auth_user=user&auth_password=user)**

Успешно выполнение команды подтверждается статусом ответа **200 OK**

# **Получение всех параметров от плагина (текущая масса, состояние и т.п.)**

## **Формат запроса к WEB интерфейсу плагина**

Наименование метода: **Parameters**

Пример запроса к плагину AutoScale1: **[http://uniserver.vesysoft.ru:8123/core/plugins/AutoScale1/Parameters?auth\\_user=user&au](http://uniserver.vesysoft.ru:8123/core/plugins/AutoScale1/Parameters?auth_user=user&auth_password=user) [th\\_password=user](http://uniserver.vesysoft.ru:8123/core/plugins/AutoScale1/Parameters?auth_user=user&auth_password=user)**

#### **Формат запроса к опубликованным методам плагина**

Наименование метода: **AutoScale1\_GetParameters**

```
Пример запроса к плагину AutoScale1:
http://uniserver.vesysoft.ru:8123/core/SendMsg?Name=AutoScale1_GetParameters&auth_
user=user&auth_password=user
Формат ответа
```
Система формирует ответ на данный запрос в формате **JSON** Пример ответа системы:

```
{
   "Name": "Весы 1",
   "Enable": true,
   "StateName": "WeighingComplete",
   "StState": "Взвешивание завершено",
   "NameProtocol": "CAS 22byte",
   "UnitMeas": "t",
   "Massa": 55.09,
   "StMassa": "55.09",
   "Stabil": true,
   "modeAuto": true,
   "RxPacket": 91.2,
   "WIStState": "",
   "WIStateName": "",
   "SPStState": "Not selected",
   "Precision": 2,
   "Discret": " 0,010",
   "StTypScale": "Normal",
   "TypScaleCaption": "Автомобильные с полным заездом ТС на платформу",
   "TimeWatchdog": "2020-12-18T12:39:47.939",
   "WeighingResult": { …. Результаты взвешивания }
}
```
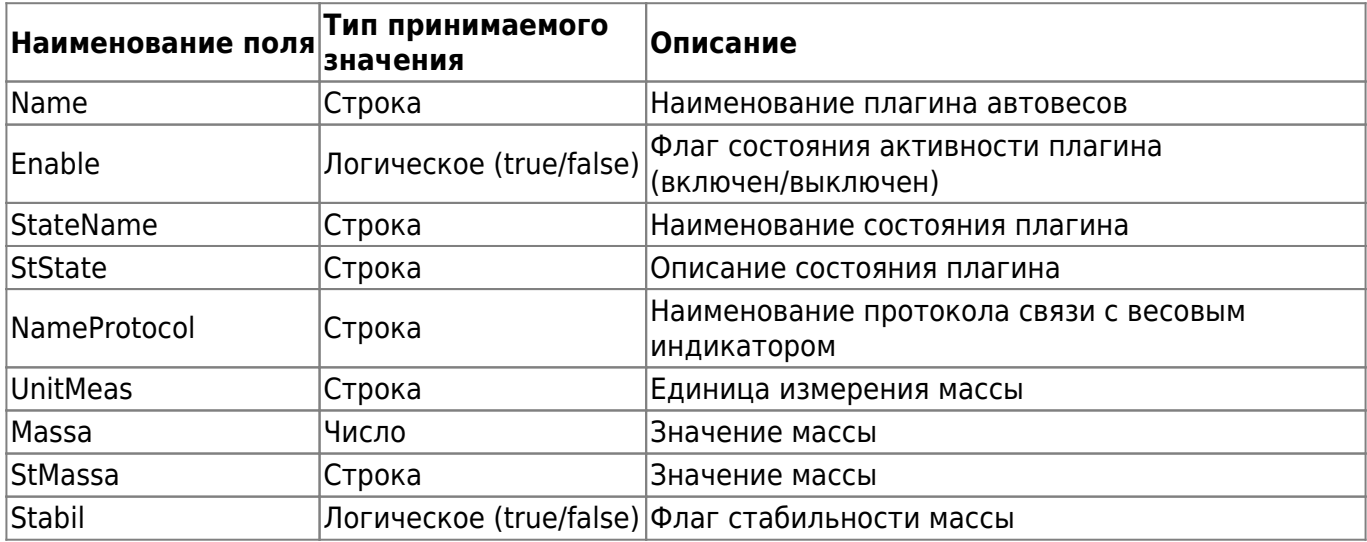

#### **Перечень полей, содержащихся в ответе**

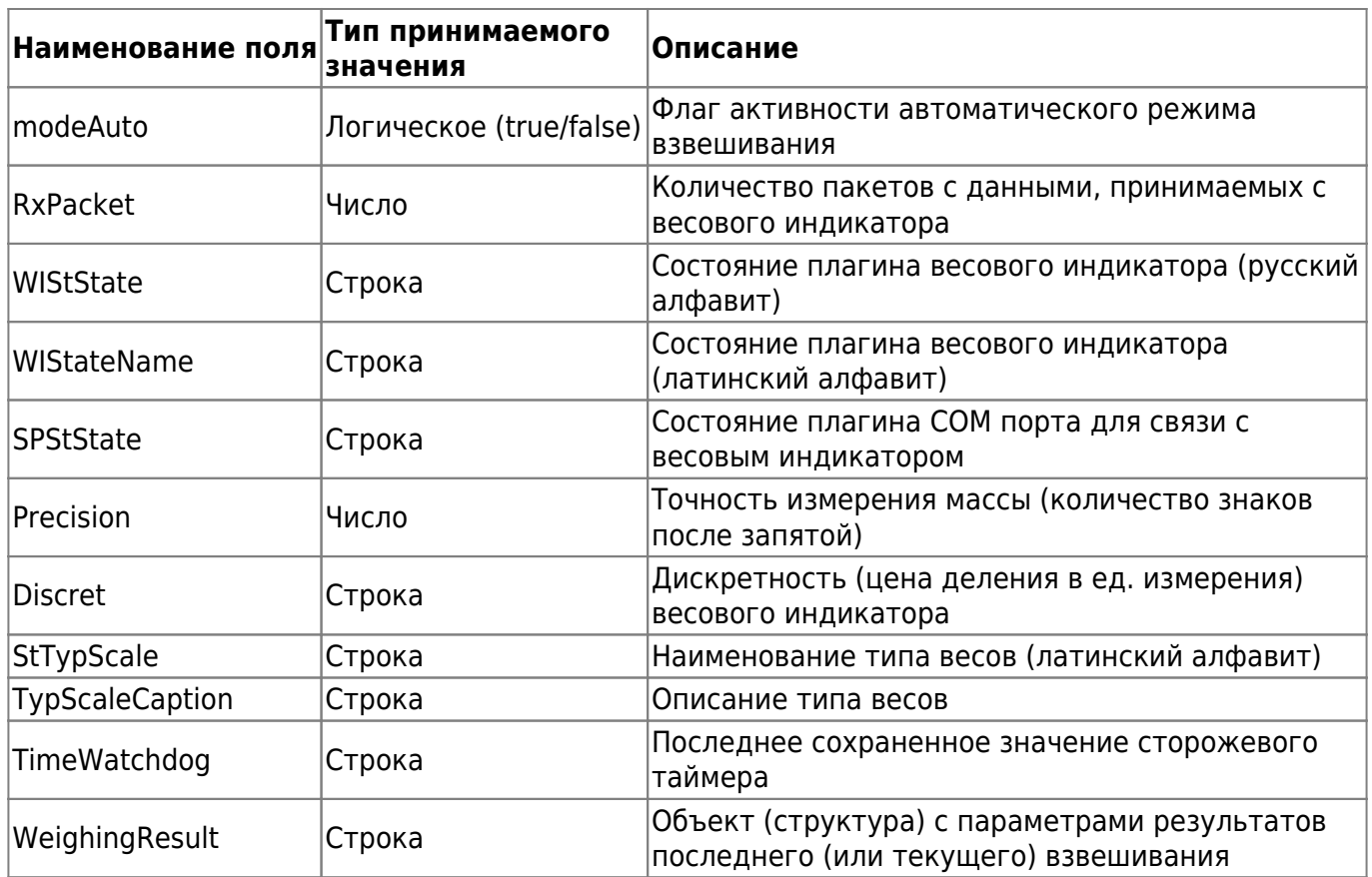

From:

<http://docuwiki.vesysoft.ru/>- **Документация на программное обеспечение для весовых систем**

Permanent link: **[http://docuwiki.vesysoft.ru/doku.php?id=webapi:uniserver\\_auto:api\\_autoscale](http://docuwiki.vesysoft.ru/doku.php?id=webapi:uniserver_auto:api_autoscale)**

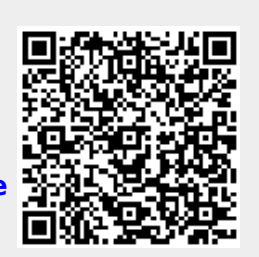

Last update: **2020/12/21 11:47**